### WinKVM: Windows Kernelbased Virtual Machine

Kazushi Takahashi, Koichi SasadaUniversity of Tokyo

1

#### About me

- Name:
	- 一志 高橋
	- \_\_\_\_\_\_\_\_\_\_\_\_\_\_\_\_\_ - Kazushi Takahashi
- My research area:
	- System software, operating system and virtual machine technology
	- - Interested in Linux kernel hacking, distributed system and parallel programming
- Twitter: ddk50
- Blog: http://d.hatena.ne.jp/ddk50/

### Agenda

- We have implemented WinKVM
	- **State State** WinKVM is a port of KVM(-17) to Microsoft Windows.
- Main point of today's talk: "How we developed"<br>WinKVM"
	- KVM is implemented as Linux device driver
	- Porting "kvm.ko and intel-kvm.ko" to Windows drivers
	- Daveloping an emulation laver to run Linux drivers or Developing an emulation layer to run Linux drivers on Windows
	- This emulation layer translates Linux kernel functions into Windows kernel APIs
- Why we develop WinKVM
	- To provide a VMM that supports both Windows and Linux
	- To search for the new way of KVM usage

### Overview of Our Method

#### We implemented a linux emulation layer

- To reduce implementation costs
- To enable any version of KVM to run

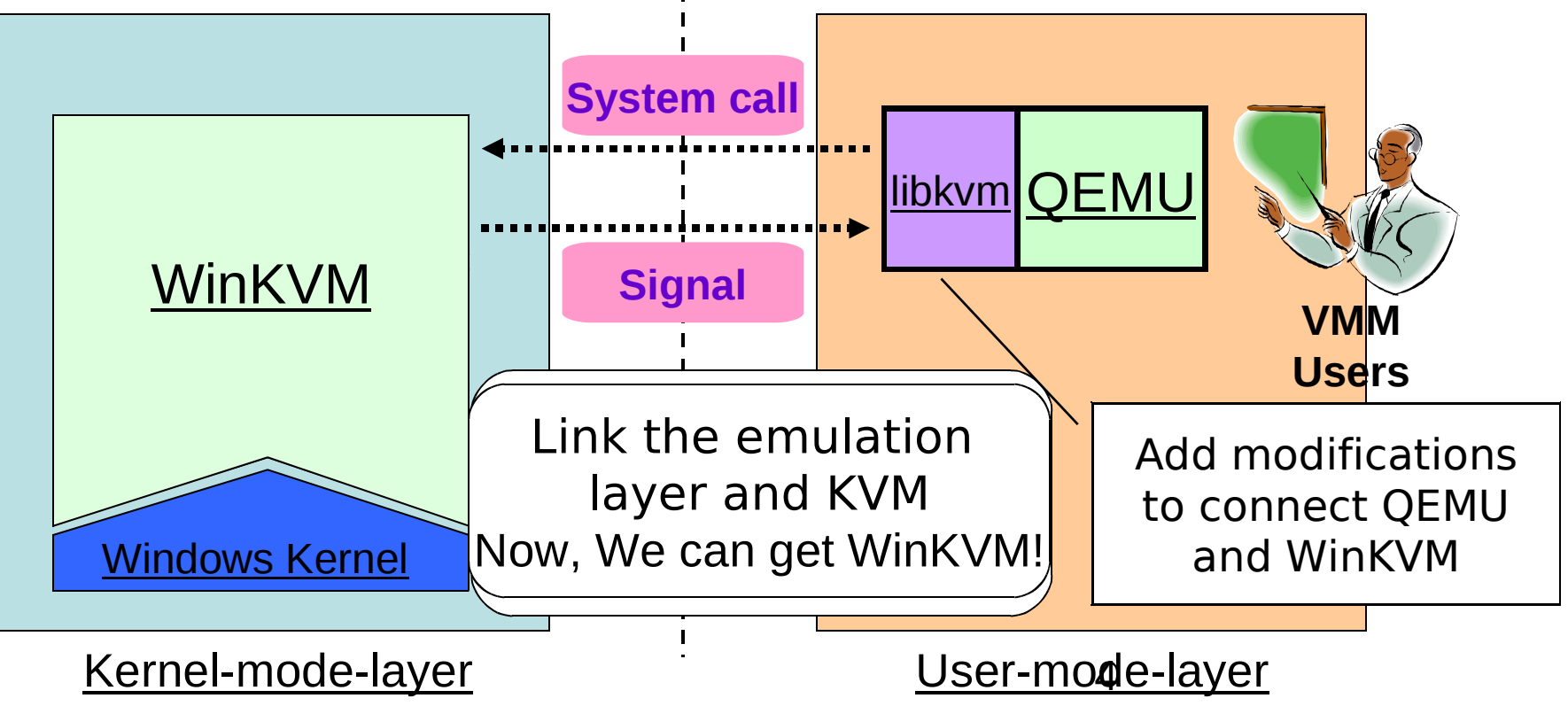

### Examples of Translated APIs

#### Most of Linux functions have corresponding windows kernel functions

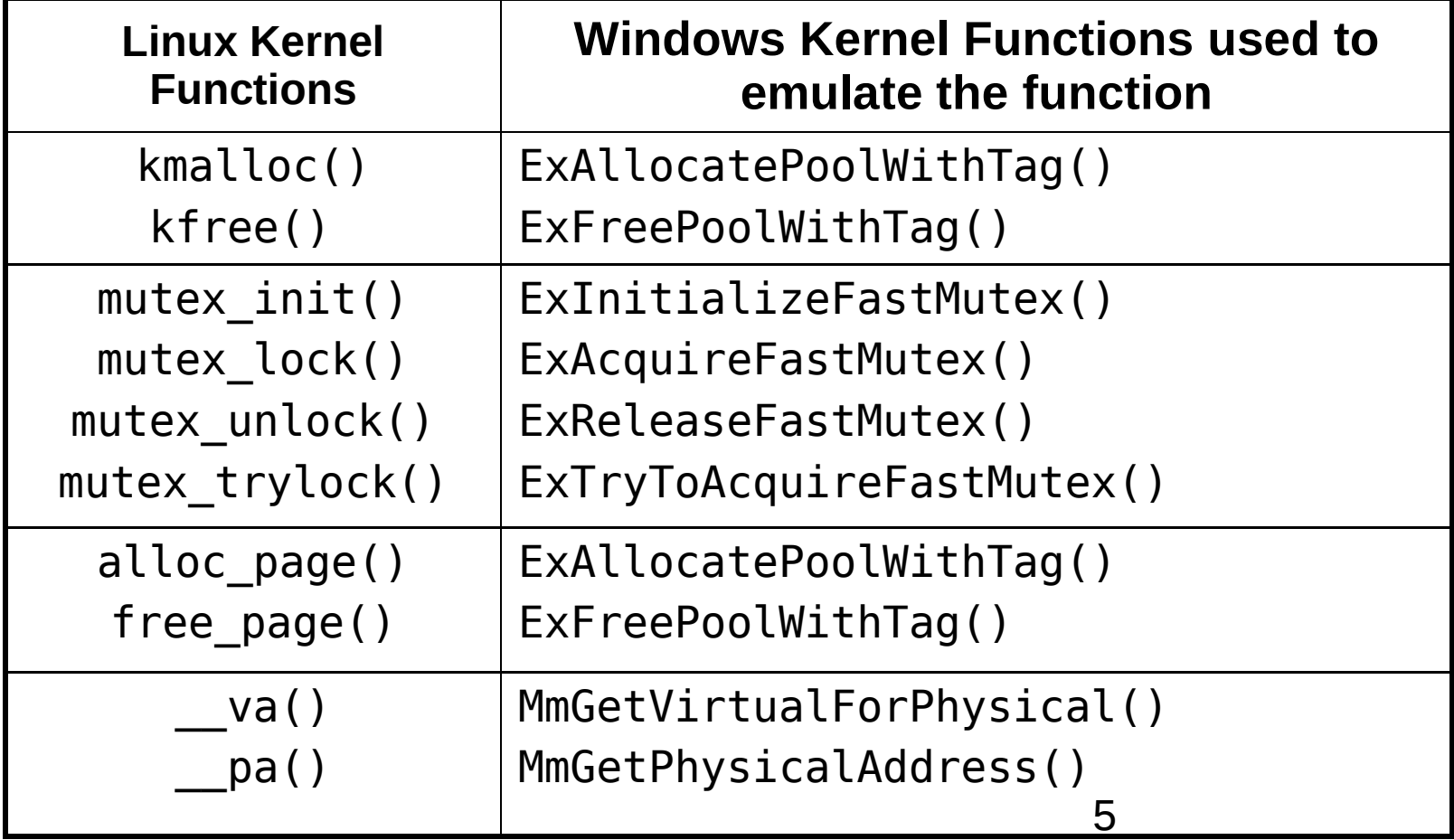

#### Two Technical Problems

- 1. Difference in binary formats (compilers):
	- **State State** How to link our emulation layer and KVM drivers
	- \_\_\_ KVM source code (inline-asm) depends on GCC
	- Windows driver developers have to use Visual C++
	- Visual C++ CANNOT compile KVM source code
- 1. Difference in memory architectures:
	- KVM driver and QEMU share guest OS memory region
	- Both OSs support memory sharing between kernel and user memory space
	- Difficulties in emulating Linux memory interfaces by **Contract Contract Contract Contract Contract Contract Contract Contract Contract Contract Contract Contract Co** Windows kernel
	- The fault (nopage) handler, which is used by KVM isnot supported by Windows.

#### How to handle the difference in binary formats

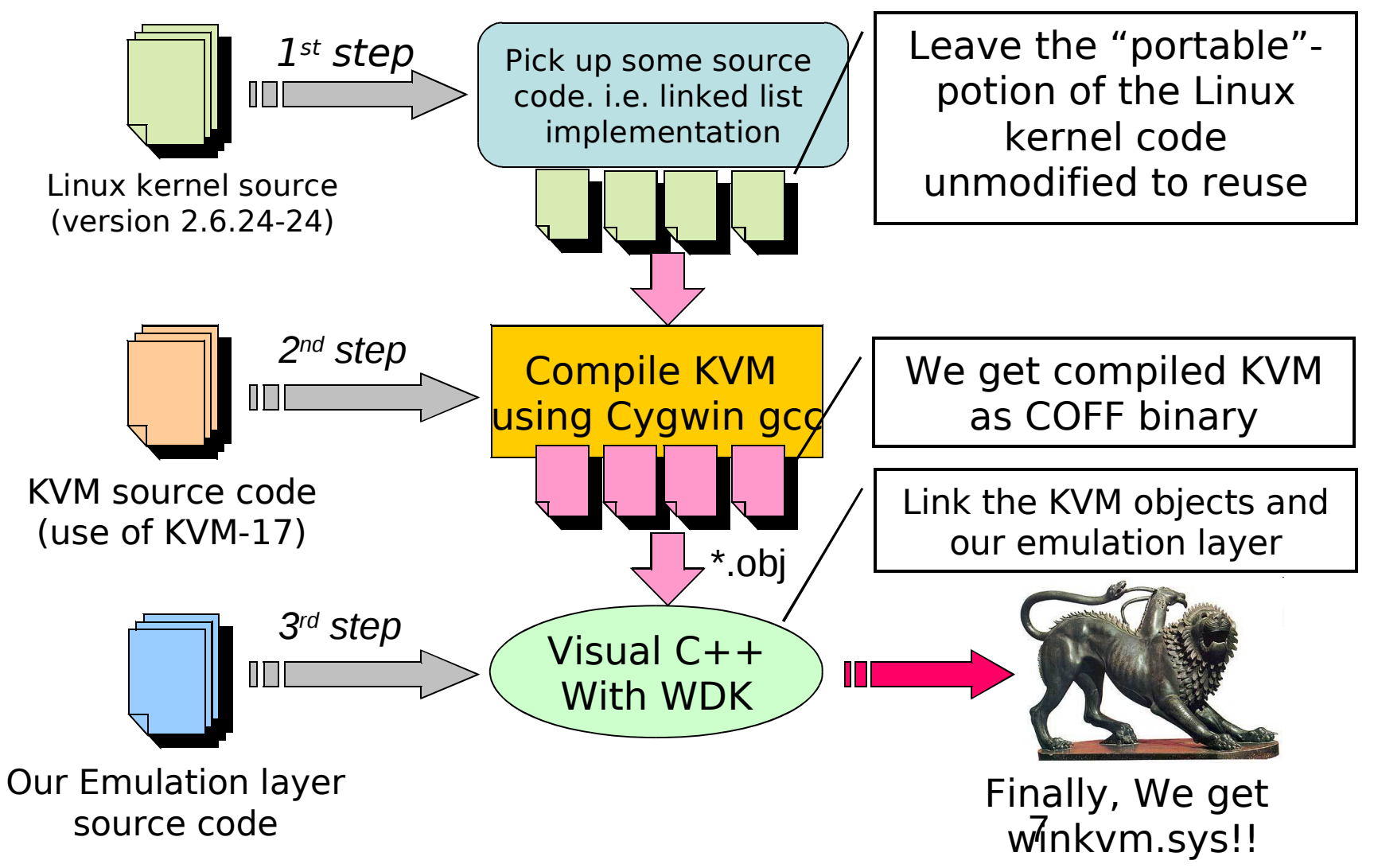

#### How to handle the differences in memory architectures (1/2)

- Problem:
	- **Service Service** - The fault handler in Linux is difficult to emulate by Windows kernel functions
- Solution:
	- Modify KVM source code to avoid use of the fault handler
	- **Service Service** – Only 1-line modification

#### How to handle the differences in memory architectures (2/2)

- The mechanism of this modification
	- 1. Before starting KVM emulation, our emulation layer construct memory mapping regions between kernel and user-space. The layer has already mapped GPA to HVA
	- 2. When KVM itself also tries to map GPA to HVA, our patch overwrites the mapping with our emulation layer mapping
	- 3. Never call the fault (nopage) handler in KVM

#### Latest KVM may not need this modification

# DEMODoes our method work well?

In this demo, we execute on Linux kernel 2.6.20 attached to QEMU, and execute some applications

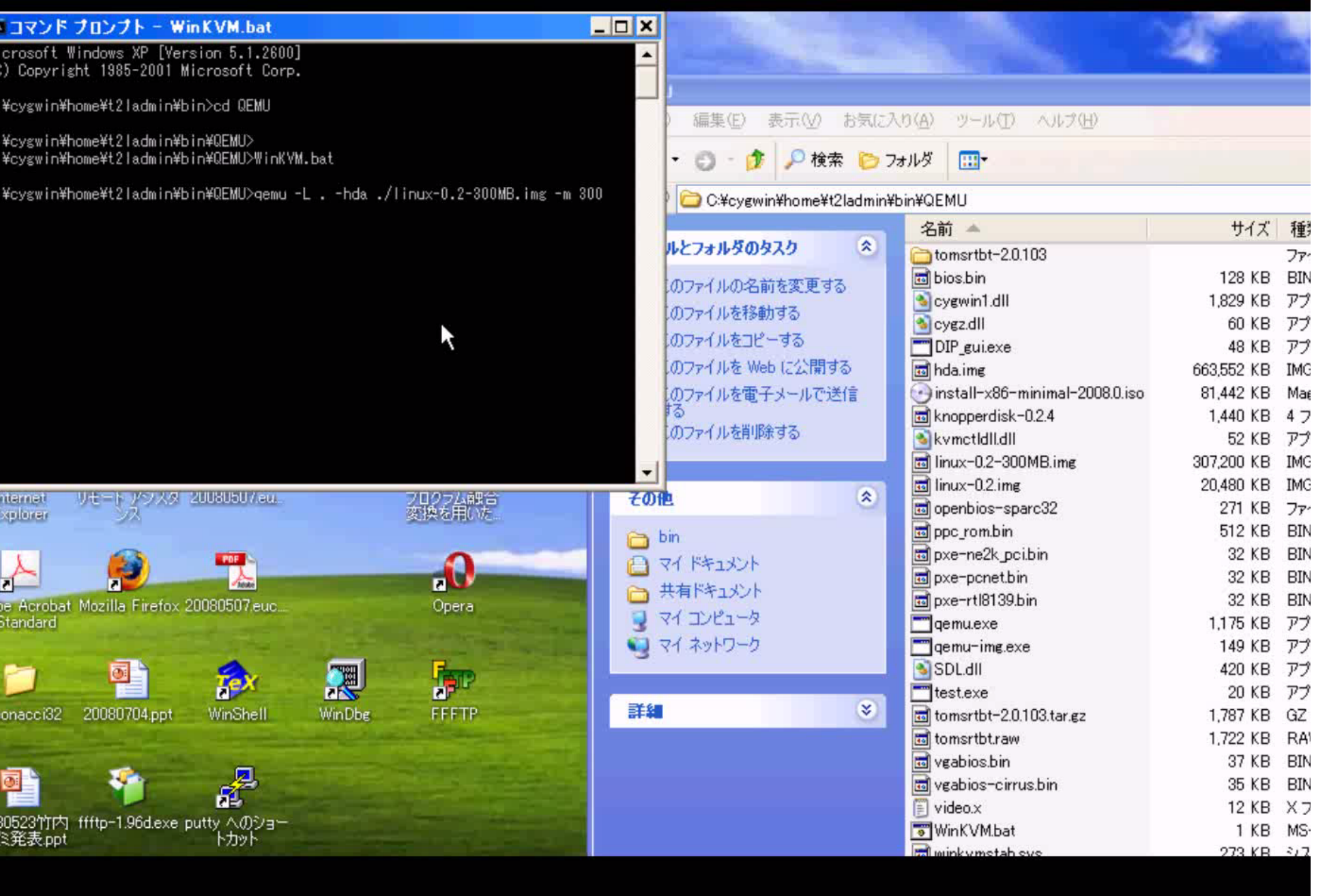

#### Future Work

- Overcome guest memory limitation
	- MAY KUUMB QUAST MAMARI IRAM JI-N Max 300MB guest memory from 2Gbyte physical memory
	- IMA ara ahla to c We are able to solve this problem
		- Modify QEMU to gather scattered memory chunks as a single guest memory space
- Add new functions to the emulation layer
	- - Implement SMP functions such as<br>smp\_call\_function()<br>- Catch un the latest version of KVM
	- Catch up the latest version of KVM
		- Nested paged KVM
		- PCI Pass-through
- Debug :-(

## Summary

- We have implemented WinKVM **Service Service** A port of KVM(-17) to Microsoft Windows
- Main point of today's talk: "How we developed WinKVM
	- We implemented an emulation layer to run Linux drivers on Windows
	- We developed WinKVM using this emulation layer

#### Thank you for your attention!

#### Have a look at WinKVM repository in GitHubhttp://github.com/ddk50/